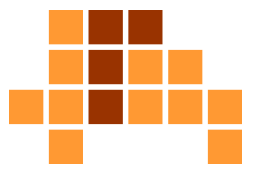

# Algorithmen und Datenstrukturen Beschreibung von Algorithmen

Matthias TeschnerGraphische DatenverarbeitungInstitut für InformatikUniversität Freiburg

SS 12

# Lernziele der Vorlesung

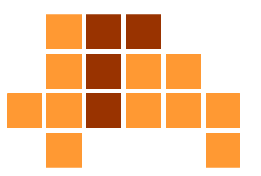

### **Algorithmen**

- L. Sortieren, Suchen, Optimieren
- Ŀ, Datenstrukturen
	- **Repräsentation von Daten**  $\mathcal{L}_{\mathcal{A}}$
	- П Listen, Stapel, Schlangen, Bäume
- b. ■ Techniken zum Entwurf von Algorithmen
	- **Algorithmenmuster**
	- m. Greedy, Backtracking, Divide-and-Conquer
- Analyse von Algorithmen
	- П Korrektheit, Effizienz

## **Motivation**

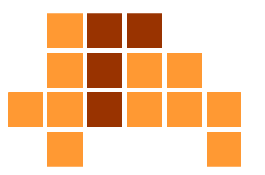

- $\blacksquare$  kurze Einführung zur Beschreibung von Algorithmen
	- $\blacksquare$  Beispiel
	- Pseudocode
	- П Java (Programmierumgebung, Datentypen, Kontrollstrukturen)
- F Konzept der Entwicklungsumgebung
- $\overline{\phantom{a}}$ Vorstellung wichtiger Java-Konzepte
- $\overline{\phantom{a}}$ Hinweise zu weiterführenden Veranstaltungen
- $\overline{\phantom{a}}$ Anregung zur Eigeninitiative

## **Motivation**

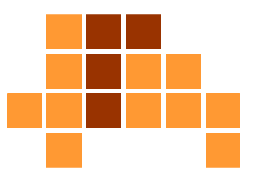

- $\blacksquare$  Betriebssysteme, Programmiersprachen und Entwicklungsumgebungen sind wichtige Werkzeugein vielen Informatik-Veranstaltungen.
- Wissen in diesen Bereich möglichst vielseitig und selbständig erwerben
- $\overline{\phantom{a}}$  nicht zuviel Spezialwissen in einer Programmiersprache / Entwicklungsumgebung
- Alle Betriebssysteme, Programmiersprachen, Entwicklungsumgebungen und Computer- bzw. Mac-Hersteller sind gleich.

### **Motivation**

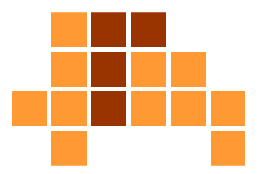

### unterschiedliche, sich teilweise überlappende Aspekte

- Algorithmen und Datenstrukturen
- Softwaretechnik
- Programmiersprachen

# Überblick

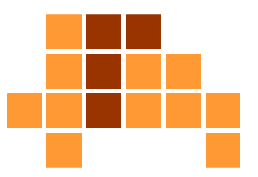

- $\mathbb{Z}^{\mathbb{Z}^{\times}}$ Beispielprogramm
- $\overline{\phantom{a}}$ Pseudocode
- $\overline{\phantom{a}}$  Java
	- Programmierumgebung
	- **Datentypen**
	- П Operatoren, Kontrollstrukturen
- F weiterführende Quellen

### Maximum-Algorithmusin Pseudocode

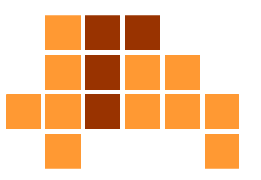

- $\overline{\phantom{a}}$ Eingabe: Folge von Zahlen "eingabe"
- $\overline{\phantom{a}}$ Ausgabe: Größtes Element von "eingabe"

```
maximum(eingabe)
max=eingabe[1]
for index=2 to länge(eingabe) do
      if max<eingabe[index] then
         max=eingabe[index]return max
```
- $\overline{\phantom{a}}$ Konzentration auf das Wesentliche des Algorithmus
- F keine wohldefinierte Notation
- b. keine Fehlerbehandlung, Abstraktion, Modularität

```
in Java
Name derint maximum(int[] eingabe)

 {<br>{
        int max = einge[0];
        for (int index = 1;
               index < eingabe.length; index = index + 1){<br>{
              if (max < eingabe[index])
max = eingabe[index];}Datentyp
der Ausgabe Funktion
                     Datentyp

der EingabeSchleife mit
                                                  - Initialisierung
- Abbruchbedingung- Inkrement
```
return max;Rückgabewert

}

in C

}

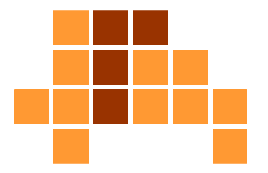

```
int maximum(int eingabe[], int feldGroesse)
\{int max = einge[0];
     for (int index = 1;
          index < feldGroesse; index = index + 1){if (max < eingabe[index])
max = eingabe[index];}
```
#### return max;

### in C++

}

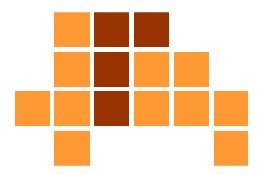

```
int maximum(int eingabe[], int feldGroesse)
\{int max = einge[0];
     for (int index = 1;
          index < feldGroesse; index = index + 1){if (max < eingabe[index])
max = eingabe[index];}
```
#### return max;

### Einbettung in ein ProgrammJava

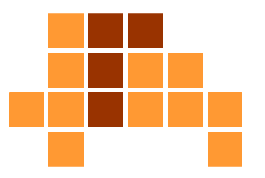

```
class Max{// maximum gibt die groesste Zahl eines Feldes zuruec
kstatic int maximum(int[] eingabe)
        {…}public static void main(String[] args) {// Feld erzeugen
               int zahlen[] = \{1, 4, 5, 2, 0\};// groesste Zahl im Feld suchen
               int ergebnis = maximum(zahlen);
               // Ergebnis ausgeben
               System.out.println("Maximum: " + ergebnis);}}
```
### Einbettung in ein Programm $C / C++$

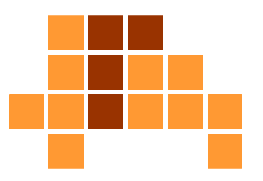

#include <stdio.h>

```
// maximum gibt die groesste Zahl eines Feldes zuruec
kint maximum(int eingabe[], int feldGroesse)
{…}void main( int argc, const char* argv[] )
\{// Feld erzeugen
       int zahlen[] = \{1, 4, 5, 2, 0\};int feldGroesse = sizeof(zahlen) / sizeof(zahlen[0]);
       // groesste Zahl im Feld suchen
       int ergebnis = maximum(zahlen, feldGroesse);
       // Ergebnis ausgeben
       printf("Maximum: %d", ergebnis);}
```
# Überblick

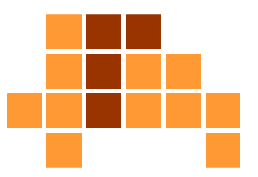

- $\mathbb{Z}^{\mathbb{Z}^{\times}}$ Beispielprogramm
- Pseudocode
- $\overline{\phantom{a}}$  Java
	- Programmierumgebung
	- **Datentypen**
	- П Operatoren, Kontrollstrukturen
- F weiterführende Quellen

### Imperative Programmierung

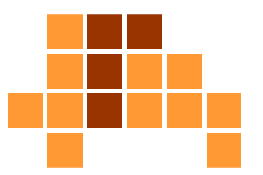

- $\overline{\phantom{a}}$ Programmierparadigma
- $\overline{\phantom{a}}$  Beschreibung einer Berechnung durch Folge von Anweisungen, die den Status des Programms (derEingabemenge) verändern
- $\overline{\phantom{a}}$ Beispiele: Fortran, Pascal, C / C++, Java
- $\overline{\phantom{a}}$  teilweise prozedural (C) oder objektorientiert (C++, Java)
	- $\overline{\phantom{a}}$  Datenkapselung (information hiding) durch Zusammenfassungvon Prozeduren in Paketen oder Modulen
	- L. Verbergen von konkreten Realisierungen (Übersichtlichkeit)
	- i. Zugriff auf Datenstrukturen nur über definierte Schnittstellen(Fehlervermeidung)

### Bausteine für Algorithmen

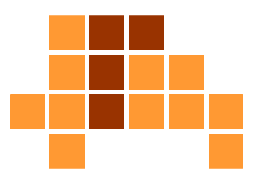

- **Exercise Figure 1 Figure 10 Figure 10 Figure 10 Figure 10 Figure 10 Figure 10 Figure 10 Figure 10 Figure 10 Figure 10 Figure 10 Figure 10 Figure 10 Figure 10 Figure 10 Figure 10 Figure 10 Figure 10 Figure 10 Figure 10 Fig** 
	- L. werden nicht weiter aufgeschlüsselt
	- "bringe Wasser zum Kochen;"
- $\mathcal{L}(\mathcal{L})$  Sequenzen
	- Hintereinanderausführen elementarer OperationenП
	- "bringe Wasser zum Kochen; dann gib Nudeln dazu;"
- $\mathcal{L}_{\mathcal{A}}$  bedingte Ausführungen
	- elementare Operation wird nur ausgeführt, wenn Bedingung erfüllt ist
	- П "wenn die Soße zu dünn ist, dann füge Mehl dazu;"
- b. ■ Schleifen
	- Wiederholung einer elementaren Operation, bis Bedingung erfüllt ist  $\mathcal{L}_{\mathcal{A}}$
	- E "rühre, bis die Soße braun ist;"

### Bausteine für Algorithmen

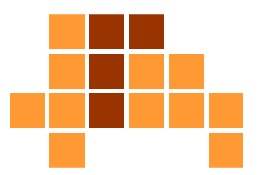

#### $\blacksquare$ Unterprogramm

- $\blacksquare$  Zusammenta Zusammenfassung von Operationen zu einer Einheit mit aussagekräftiger Bezeichnung
- Ĩ. Ausführung innerhalb eines Algorithmus durch Verwendung der Bezeichnung
- П "bereite Soße nach Rezept auf Seite 42;"
- $\blacksquare$  Rekursion
	- Anwendung derselben Berechnungsvorschrift auf kleinere a. Teilprobleme, (bis das Teilproblem direkt gelöst werden kann)
	- "schneide Fleischstück: wenn Fleischstück größer 2cm, dann vierteile Fleischstück; schneide jedes neue Fleischstück; wenn Fleischstück nicht größer 2cm,dann fertig;"

### Pseudocode

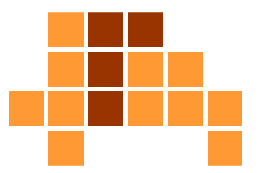

- festgelegte Notation für Bausteine (Schlüsselworte)
- **if** Bedingung **then** A; **else** B;
- **for** (Menge von Elementen) **do** A;
- $\overline{\mathcal{L}}$ **while** Bedingung **do** {A; B; C;}
- $\blacksquare$ **repeat**

```

begin
A; B; C; D; end 
until Bedingung;
```
### Unterprogramm

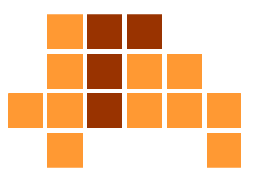

- $\blacksquare$  **procedure** koche Kaffee **begin** koche Wasser; gib Kaffeepulver in Tasse;fülle Wasser in Tasse;**end**
- $\overline{\mathcal{L}}$  **procedure** gib Kaffeepulver in Tasse **begin**

 öffne Kaffeeglas; entnehme Löffel voll Kaffee;kippe Löffel in Tasse;schließe Kaffeeglas;

**end**

### Rekursion

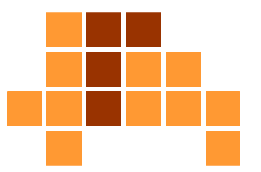

```
 procedure fakultät (n)
  {<br>{
     if n<=1 
        then return 1;
        else return n*fakultät(n-1);
  }
```
# Überblick

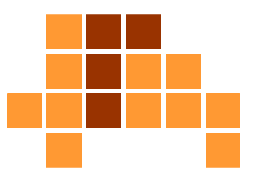

- $\mathbb{Z}^{\mathbb{Z}^{\times}}$ Beispielprogramm
- $\overline{\phantom{a}}$ Pseudocode
- $\overline{\phantom{a}}$  Java
	- Programmierumgebung
	- **Datentypen**
	- П Operatoren, Kontrollstrukturen
- F weiterführende Quellen

### Geschichte

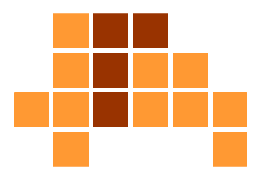

- seit 1991 im Auftrag von Sun Microsystems unter dem Namen Oak entwickelt
- Ŀ, **1993 Umbenennung in Java**
- $\blacksquare$ seit 1995 Entwicklung von Java durch Sun Microsystems
- $\blacksquare$ 2010 Übernahme von Sun Microsystems durch Oracle
- Entwurfsziele
	- Plattformunabhängigkeit durch Verwendung von Zwischencode
	- Ì. interpretative Ausführung des Zwischencode, Programme in kompilierter Form portabel
	- $\mathcal{L}_{\mathcal{A}}$ **Objektorientierung**
	- E ■ Anlehnung an C / C++

### Werkzeuge

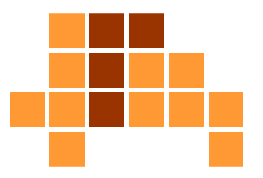

- $\overline{\phantom{a}}$  Texteditor zur Erstellung von Java-Quellcode
	- notepad, vi, emacs
- $\mathcal{L}_{\mathcal{A}}$  Compiler zur Erstellung von Java-Bytecode (oder Nativecode)
	- Teil des plattformabhängigen Software Development Kit SDK
	- wird nur zur Entwicklung benötigt, nicht zur Ausführung
- k. Laufzeitumgebung zur Ausführung von Java-Bytecode
	- plattformabhängiges Java Runtime Environment JRE
	- wird zur Ausführung benötigt, nicht ausreichend für Entwicklung
	- in der Regel in SDK enthalten
- $\mathcal{L}_{\mathcal{A}}$  Java ist eingetragenes Warenzeichen der Oracle Corporation.
	- Oracle stellt SDK und JRE für verschiedene Plattformen bereit (Windows, Linux, Solaris).
	- $\mathbf{r}$ Apple stellt Werkzeuge für Mac OS bereit.

# Java Virtual Machine JVM

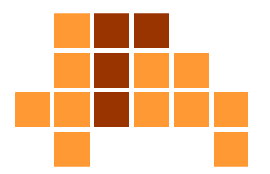

- Teil der Java-Laufzeitumgebung JRE
- Abstraktionsschicht zwischen Java-Programm (Bytecode)  $\mathbf{r}$ und Betriebssystem (Maschinencocde)
- F Compiler des SDK (javac) erzeugt keinen ausführbaren Maschinencode, sondern Bytecode, der von der JVM des JRE (java) interpretiert werden kann.

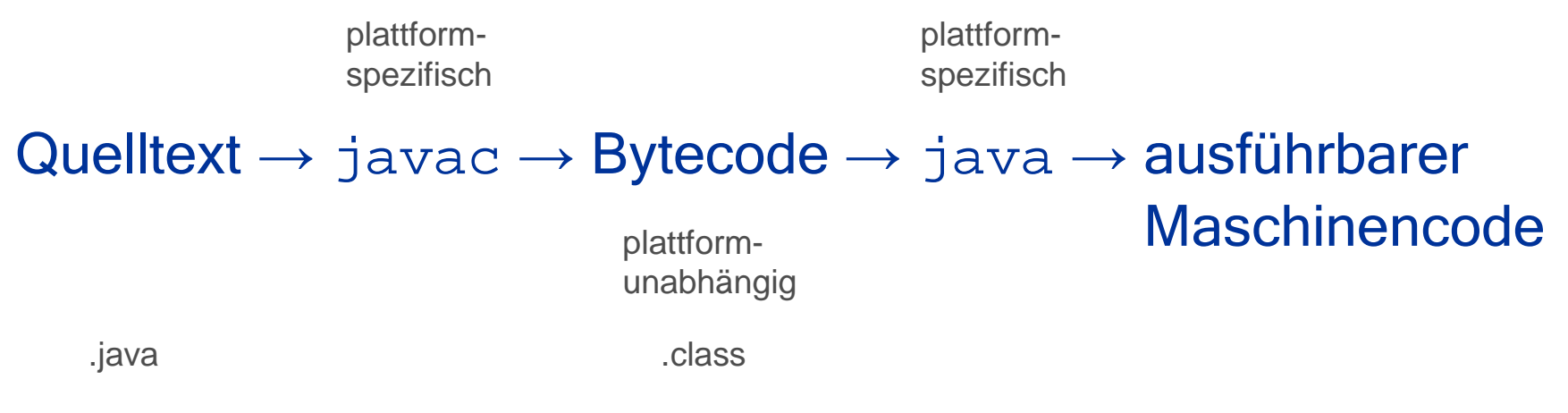

### **Integrierte** Entwicklungsumgebungen

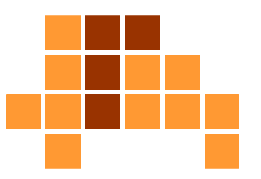

- Ì. Integrated Development Environment IDE
- z. B. Eclipse
	- E quelloffen
	- www.eclipse.org
	- П ■ Windows, Linux, Mac OS, ...
	- L. ■ Java, C, C++, ...
	- baut auf SDK und JRE auf

# Überblick

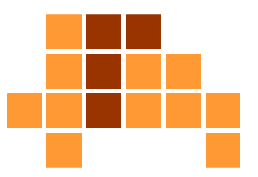

- $\mathbb{Z}^{\mathbb{Z}^{\times}}$ Beispielprogramm
- $\overline{\phantom{a}}$ Pseudocode
- $\overline{\phantom{a}}$  Java
	- Programmierumgebung
	- **Datentypen**
	- П Operatoren, Kontrollstrukturen
- F weiterführende Quellen

### **Datentypen**

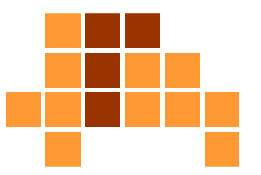

byte, short, int, long, float, double, boolean, char

```
boolean result = true; 
char capitalC = 'C';
byte b = 100;

short s = 10000; int i = 100000;double d1 = 123.4;

double d2 = 1.234e2; // Kommentar
int hexVal = 0x1a; // hexadezimal
```
Datentypen - Feld

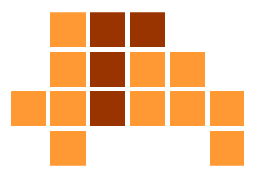

 $\overline{\phantom{a}}$  Datenstruktur fester Größe, die aus Elementen gleichenTyps besteht

```
int[] einFeld; ein\texttt{Field} = new \texttt{int[10]};
```

```
einField[0]=100;
einFeld[9]=900;
```
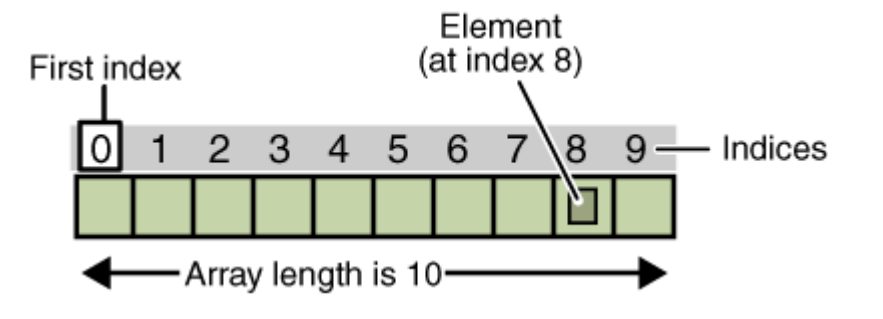

 boolean[] anArrayOfBooleans; double[] anArrayOfDoubles;

### Datentypen - Feld

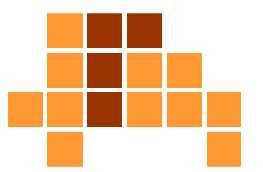

### **Referenzdatentyp**

int[] list; // list=nulllist = new int[5]; // list=Adresse des Feldes

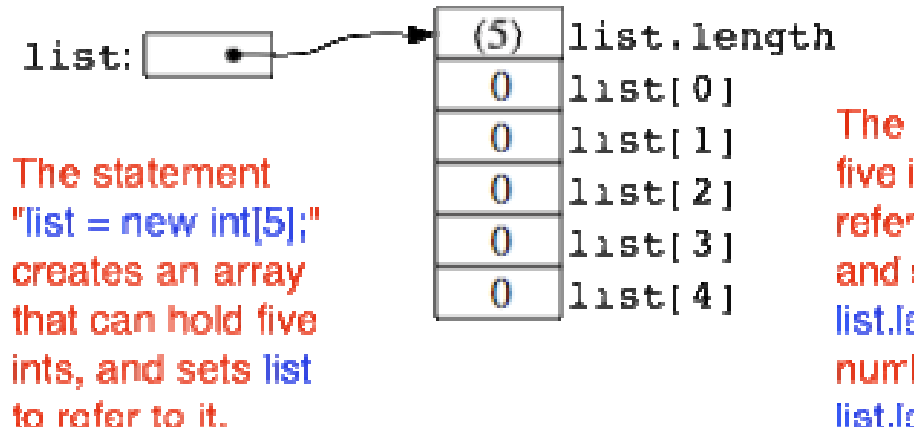

The array object contains five integers, which are referred to as list[0], list[1], and so on. It also contains list.langth, which gives the number of items in the array. list.longth can't be changed.

http://math.hws.edu/javanotes/c7/s1.html

### Datentypen –mehrdimensionales Feld

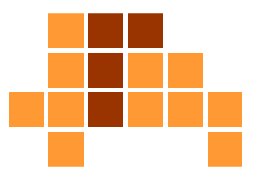

 $\overline{\phantom{a}}$  int[][] A;  $A = new int[3][4];$ 

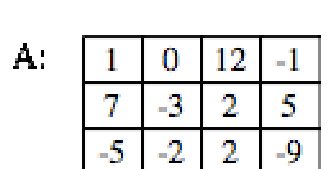

If you create an array  $A = new int[3][4]$ , you should think of it as a "matrix" with 3 rows and 4 columns.

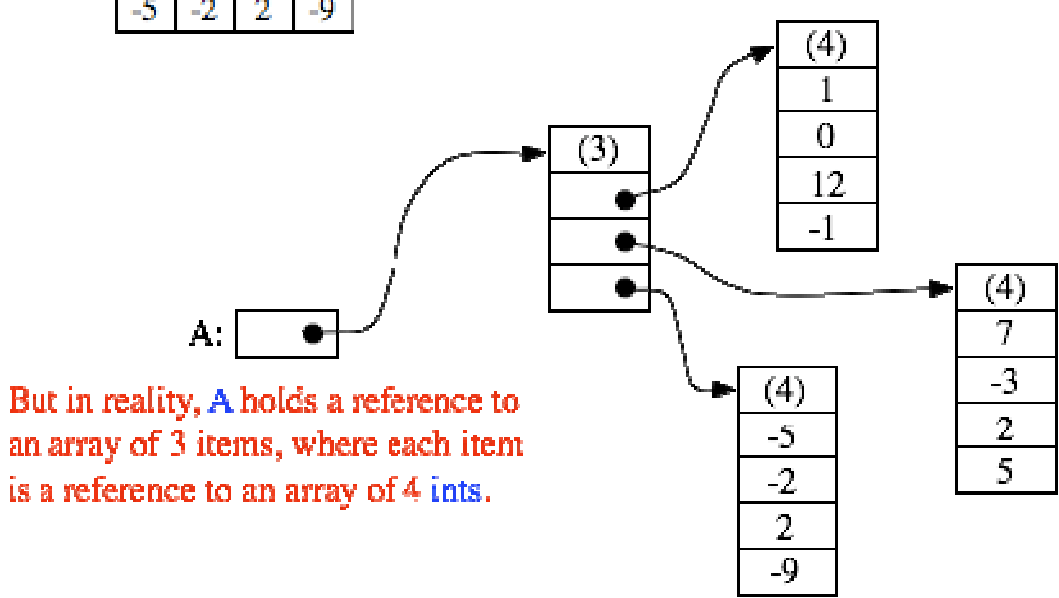

http://math.hws.edu/javanotes/c7/s1.html

#### Universität Freiburg - Institut für Informatik - Graphische Datenverarbeitung

### Klassen

 $\overline{\phantom{a}}$ Datentyp, der aus Menge von Attributen und Methoden besteht

```
class Bicycle {int cadence = 0;
   int speed = 0;int gear = 1;
   void changeCadence (int newValue); 
   void changeGear (int newValue);
   void speedUp (int increment);
   void applyBrakes (int decrement);
   void printStates (); 
 }Status
- beschrieben durch AttributeVerhalten
- beschrieben durch Methoden
- Zugriff auf Attribute typischer-
                                                weise durch Methoden
```
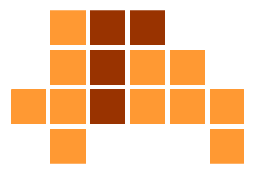

### Klassen

Verwendung

Bicycle bike1;

 $bike1 = new Bicycle()$ ;

Referenz: bike1 = null. Es wurde kein Objekt / Instanz der KlasseBicycle generiert!

Referenz: bike1 = Adresse einer Instanz der Klasse Bicycle.Objekt / Instanz der Klasse Bicyclewird generiert.

// wende Methoden auf das Objekt an

```
bike1.changeCadence(50); bike1.speedUp(10); 
bike1.changeGear(2); bike1.printStates();
```
Zugriff auf Attribute der durch die Referenz bike1 definiertenInstanz durch Methoden

### Klassen

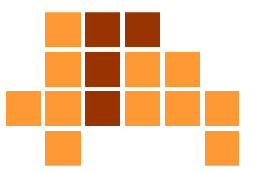

```
class Student {
String name; // Name
double test1, test2, test3; // Noten// berechne Durchschnitt
   double getAverage();
 }Student std, std1, // Deklariere vier Variable
nstd2, std3; \frac{1}{2} // vom Typ Student.
std = new Student(); // Generiere ein Objekt der Klasse Student 
                        // und speichere eine Referenz zu
                        // dem Objekt in der Variable std 
std1 = new Student(); // Generiere ein zweites Objekt
                        // und speichere die Referenz in std1 
std2 = std1; // Kopiere die Referenz std1 nach std2
                        // Das Objekt wird nicht kopiert!
std3 = null; // Setze die Referenz auf null 
std.name ="John Smith"; // setze Attribute einer Instanz bzw.
                        // eines Objektes
std1.name = "Mary Jones";
```
### Klassen

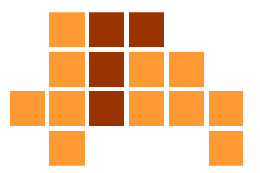

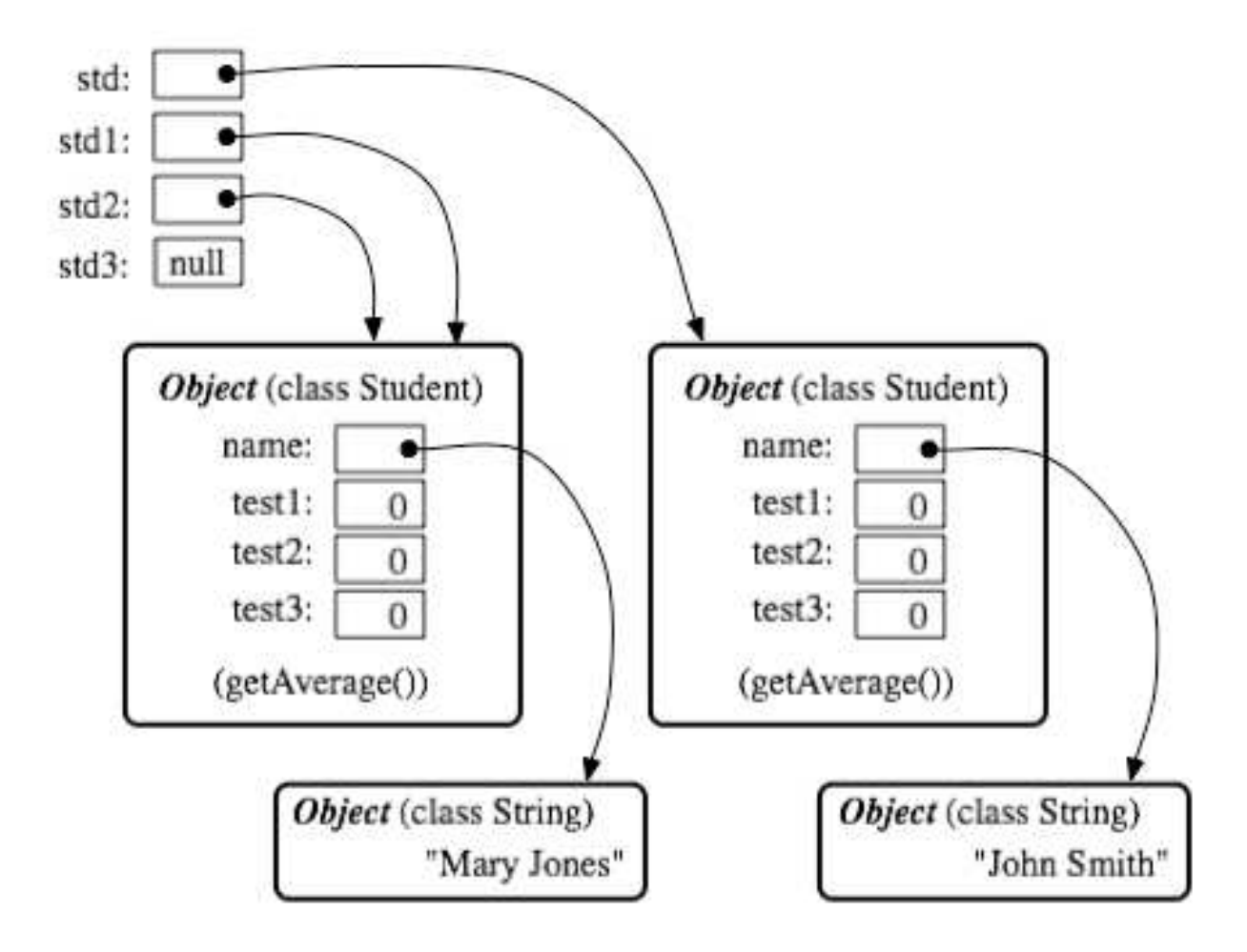

http://math.hws.edu/javanotes/c5/s1.html

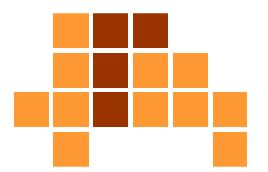

### **Refact Service Definition von Datentypen** class Node { String item; Node next; }

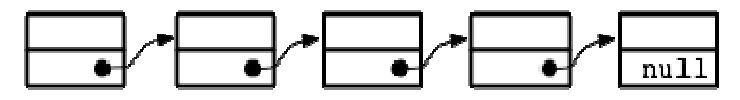

When an object contains a reference to an object of the same type, then several objects can be linked together into a list. Each object refers to the next object.

class Node2 { int key; Node2 left, right; }

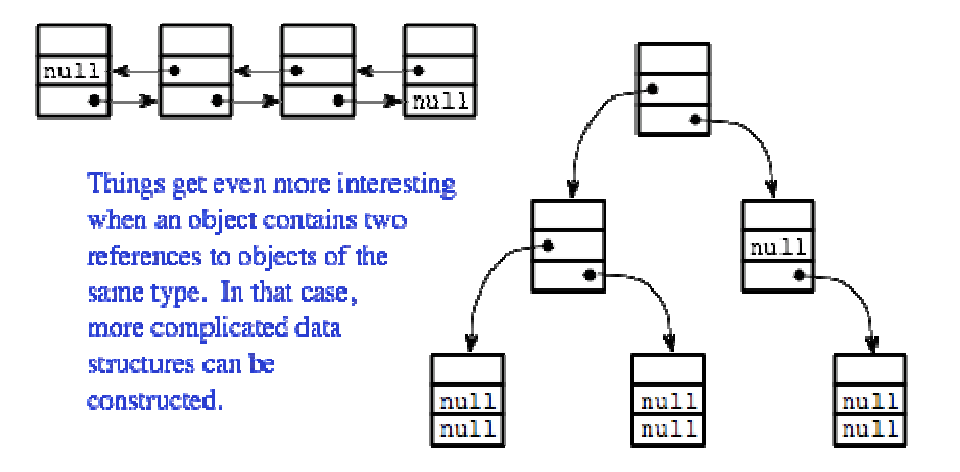

http://math.hws.edu/javanotes/c9/s2.html

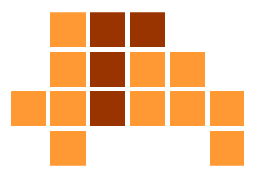

#### $\blacksquare$ **Beispiel**

```
class Employee { 
String name; // Name des Mitarbeiters
Employee supervisor; // Name des Chefs}
```

```
Employee Klaus = new Employee();

Employee Martin = new Employee();Employee Alina = new Employee();
```

```
Klaus.supervisor = Martin;
Martin.supervisor = Alina;
Alina.supervisor = null;
```
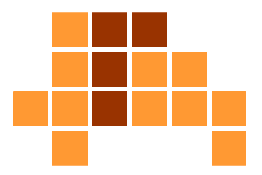

### **Beispiel**

```
Employee emp = new Employee();
…if ( emp.supervisor == null) 
{ System.out.println( emp.name +" hat keinen Chef." );
} 
else { System.out.print( "Der Chef von " +emp.name+ " ist " ); 
   System.out.println( emp.supervisor.name ); 
}
```
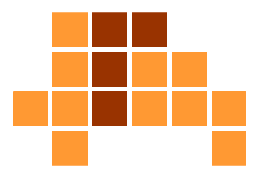

#### $\blacksquare$ Beispiel

```
Employee emp = new Employee();
Employee pointer; // nur eine Referenz, kein Objek
t…
pointer = emp.supervisor;if ( pointer.supervisor == null) 
   System.out.println( emp.name +" ist der Chef." ); 
else { 
int count = 0; 
   while ( pointer.supervisor != null ) {
      count++; // Zähle Hierarchiestufen
     pointer = pointer.supervisor; // nächste Stufe
   } 
System.out.println(count +" Stufen sind zwischen " + 
   emp.name +" und dem Chef." ); 
}
```
# Überblick

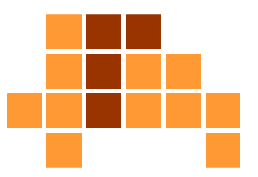

- $\mathbb{Z}^{\mathbb{Z}^{\times}}$ Beispielprogramm
- $\overline{\phantom{a}}$ Pseudocode
- $\overline{\phantom{a}}$  Java
	- Programmierumgebung
	- **Datentypen**
	- П Operatoren, Kontrollstrukturen
- F weiterführende Quellen

## Operatoren

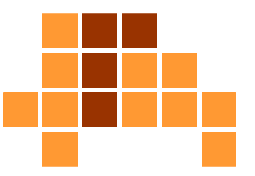

- +, -, \*, /, %(Rest)
- $= , += , -= (Zuweisung)$
- ==, != (Gleichheit, Ungleichheit)
- $\bullet$  &&,  $||$ , ! (logisches Und, Oder, Negation)
- ++, -- (Inkrement, Dekrement)
- F ■ und viele mehr
- int al = 1, a2 = 1, b1, b2;  $b1 = a1++;$  //  $b1 = 1, a1 = 2$ b2 = ++a2; // b2 = 2, a2 = 2

## if-then-else

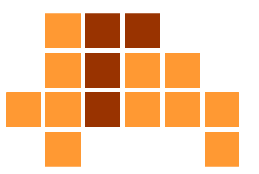

```
 void applyBrakes(){ if (isMoving==true) { currentSpeed--; } 
else { System.err.println("The bicycle has 
        already stopped!"); } }
```
### switch

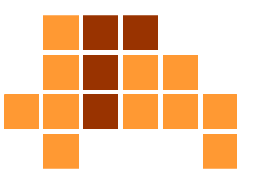

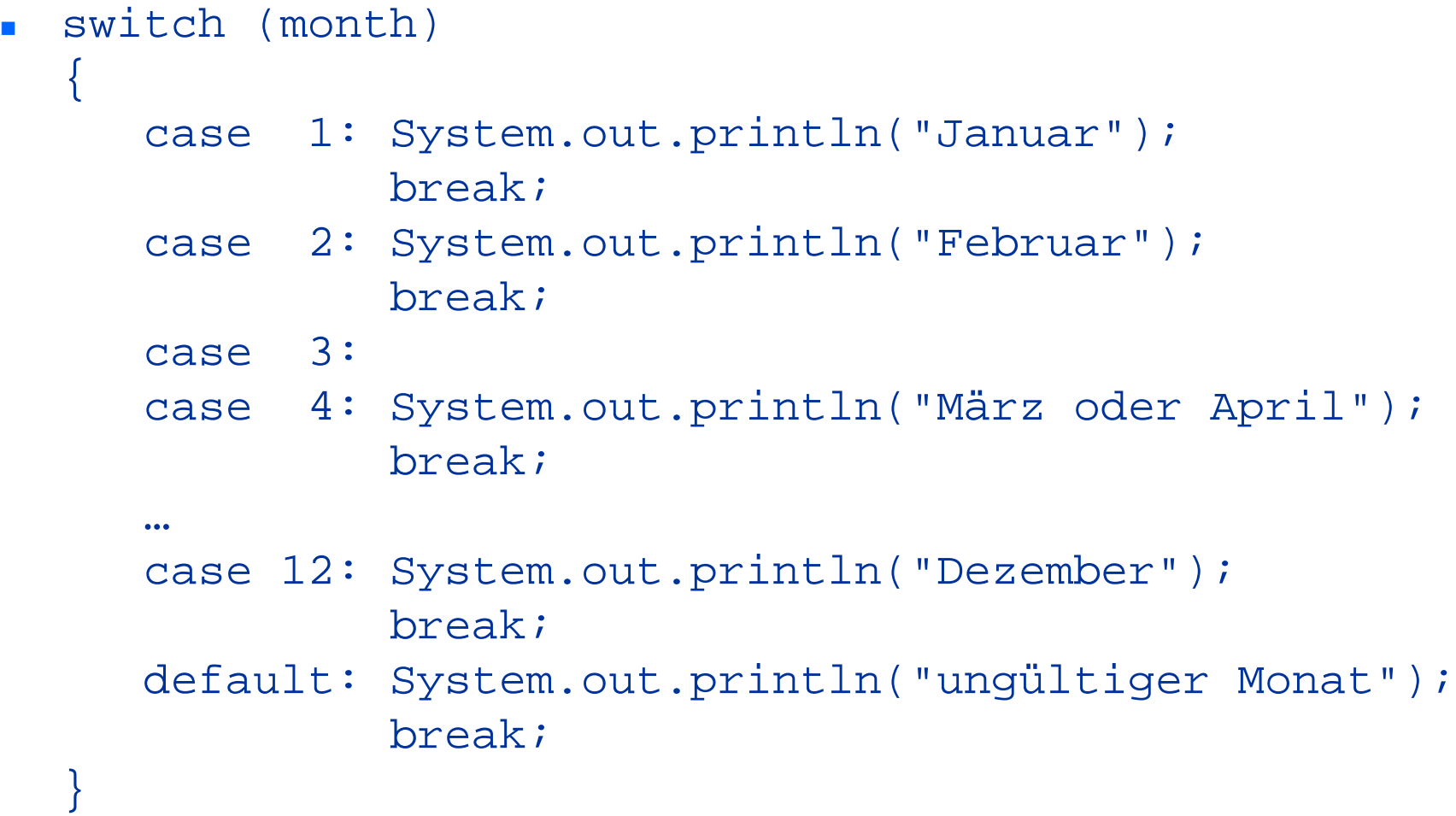

### while, do-while

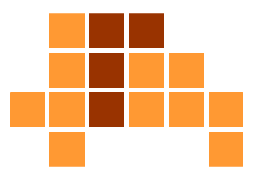

```
\blacksquare int count = 1;
  while (count < 11) \{System.out.println("Zähler ist: " + count);
     count++;}\blacksquare int count = 1;
  do { System.out.println("Zähler ist: " + count);
     count++;\} while (count <= 11);
```
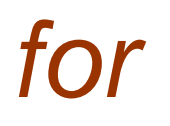

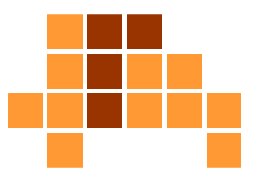

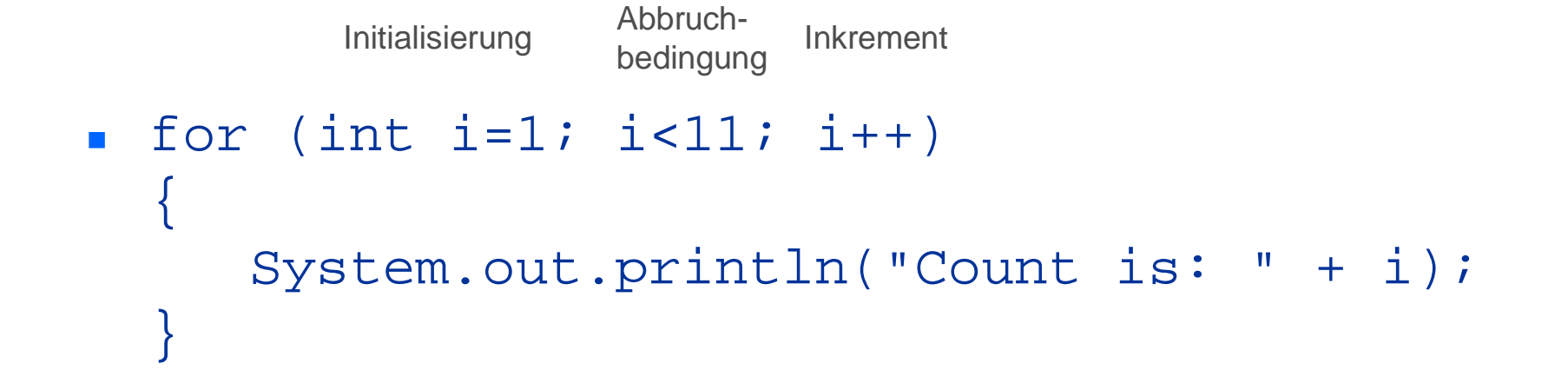

# Überblick

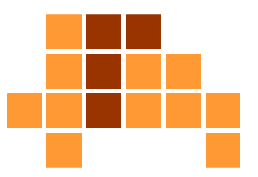

- $\mathbb{Z}^{\mathbb{Z}^{\times}}$ Beispielprogramm
- $\overline{\phantom{a}}$ Pseudocode
- $\overline{\phantom{a}}$  Java
	- Programmierumgebung
	- **Datentypen**
	- П Operatoren, Kontrollstrukturen
- F weiterführende Quellen

# Vertiefende Veranstaltungen

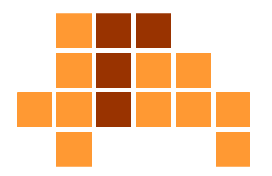

- $\overline{\phantom{a}}$ Programmierung in C++ (Hannah Bast)
- $\overline{\mathcal{L}}$ Programmieren in Java (Peter Thiemann)
- $\blacksquare$ **Sommercampus** 
	- L. von Studenten und wissenschaftlichen Mitarbeitern organisiert
	- **COLLECTION** Java, C, C++, C#, …, latex, vi
- BOK-Kurse zu Java, C, C++
	- Berufsfeldorientierte Kompetenzen  $\mathcal{L}_{\mathcal{A}}$ am Zentrum für Schlüsselqualifikation
	- i. http://www.zfs.uni-freiburg.de/
	- m. teilweise anrechenbar
	- $\overline{\phantom{a}}$ innerhalb und außerhalb der Vorlesungszeit

## **Tutorials**

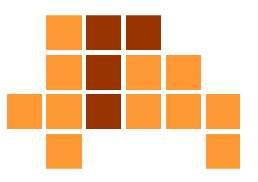

#### $\mathbf{r}$ Java

- http://java.sun.com/docs/books/tutorial/  $\mathcal{L}_{\mathcal{A}}$
- Ė. http://math.hws.edu/javanotes/
- $C / C$ ++
	- http://www.cplusplus.com
	- http://cplus.about.com
	- http://www.cprogramming.com Ē.
	- È. http://www.tutorialpage.de

## Nochmal

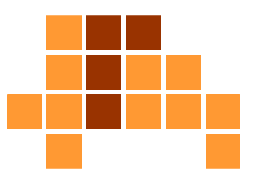

- $\blacksquare$  Betriebssysteme, Programmiersprachen und Entwicklungsumgebungen sind wichtige Werkzeugein vielen Informatik-Veranstaltungen.
- Wissen in diesen Bereich möglichst vielseitig und selbständig erwerben
- $\overline{\phantom{a}}$  nicht zuviel Spezialwissen in einer Programmiersprache / Entwicklungsumgebung
- Alle Betriebssysteme, Programmiersprachen, Entwicklungsumgebungen und Computer- bzw. Mac-Hersteller sind gleich.

## **Nochmal**

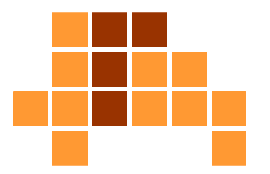

### unterschiedliche, sich teilweise überlappende Aspekte

- Algorithmen und Datenstrukturen
- Softwaretechnik
- Programmiersprachen

## Zusammenfassung

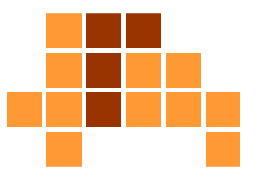

- $\mathcal{L}_{\text{max}}$ Beispielprogramm
- $\overline{\phantom{a}}$ Pseudocode
- $\overline{\phantom{a}}$  Java
	- Programmierumgebung
	- **Datentypen**
	- П Operatoren, Kontrollstrukturen
- F weiterführende Quellen

# Nächstes Thema

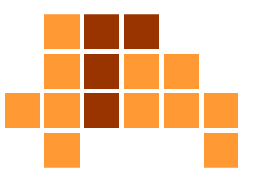

- Analyse von Algorithmen
	- L. **Korrektheit und Effizienz**
- Ŀ, **Korrektheit** 
	- Ein korrekter Algorithmus stoppt (terminiert) für jede Eingabeinstanz mit der durch die Eingabe-Ausgabe-Relation definierten Ausgabe.
- Beweisregeln